## **Inhaltsübersich t**

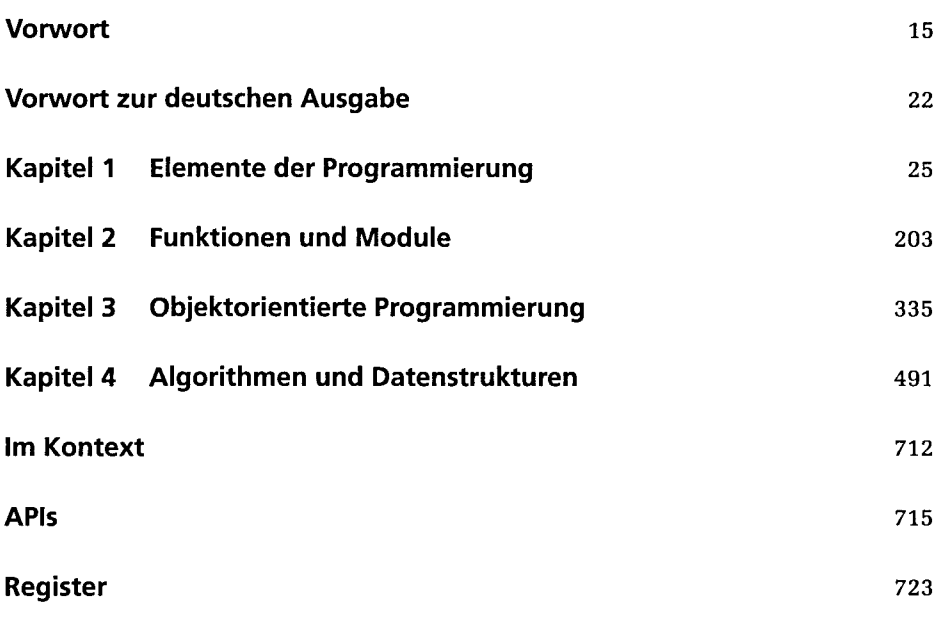

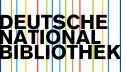

## **Inhaltsverzeichnis**

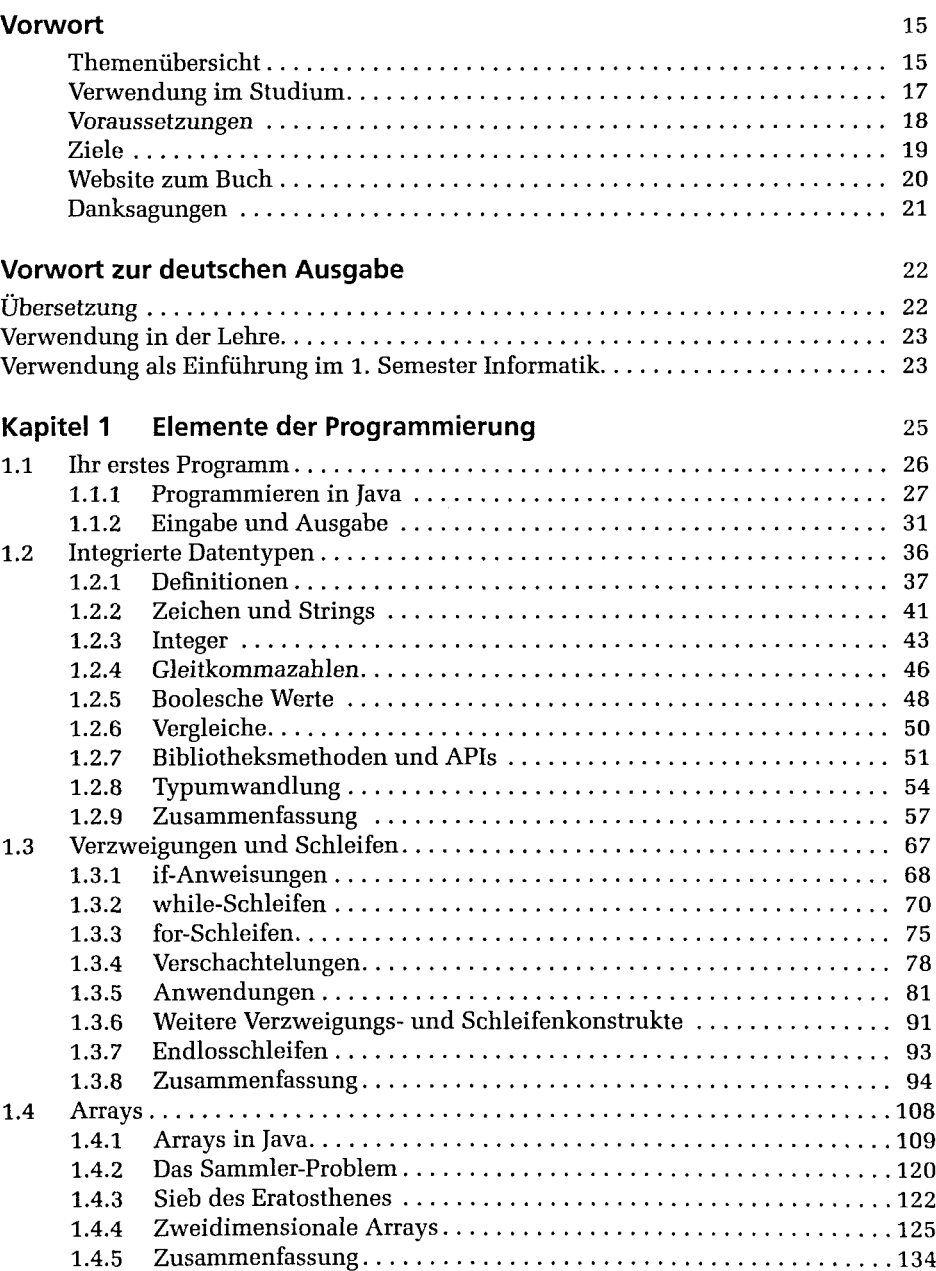

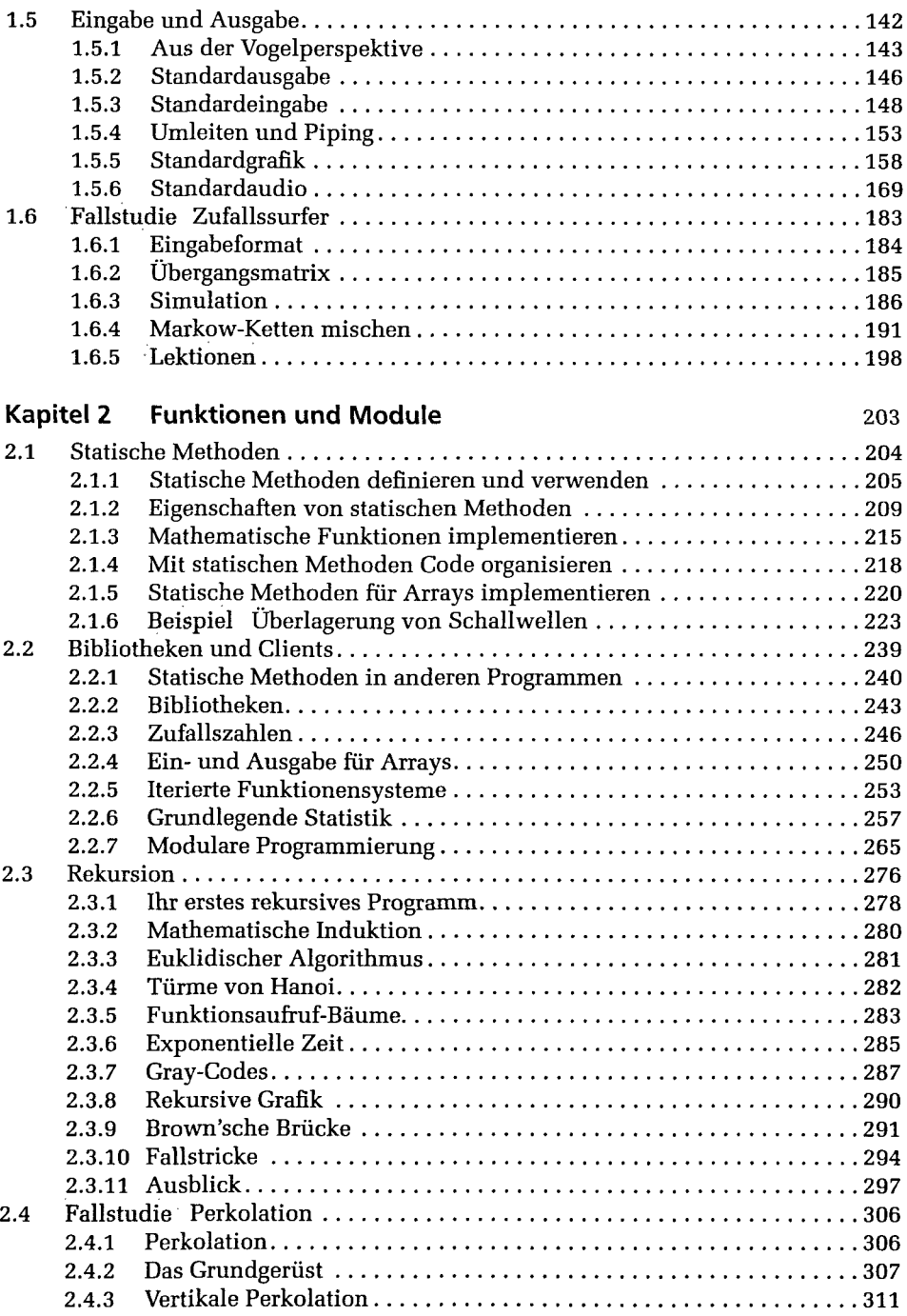

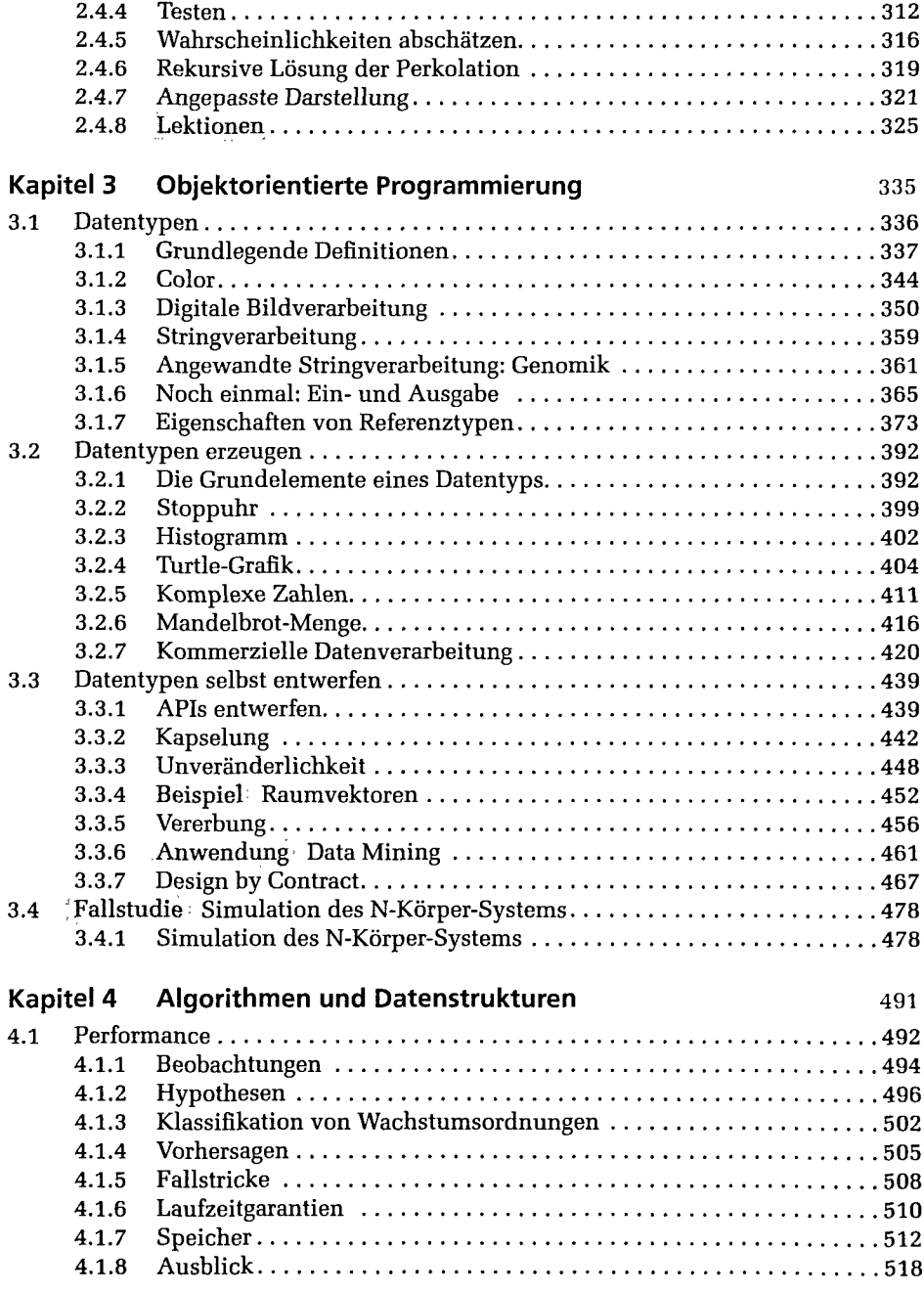

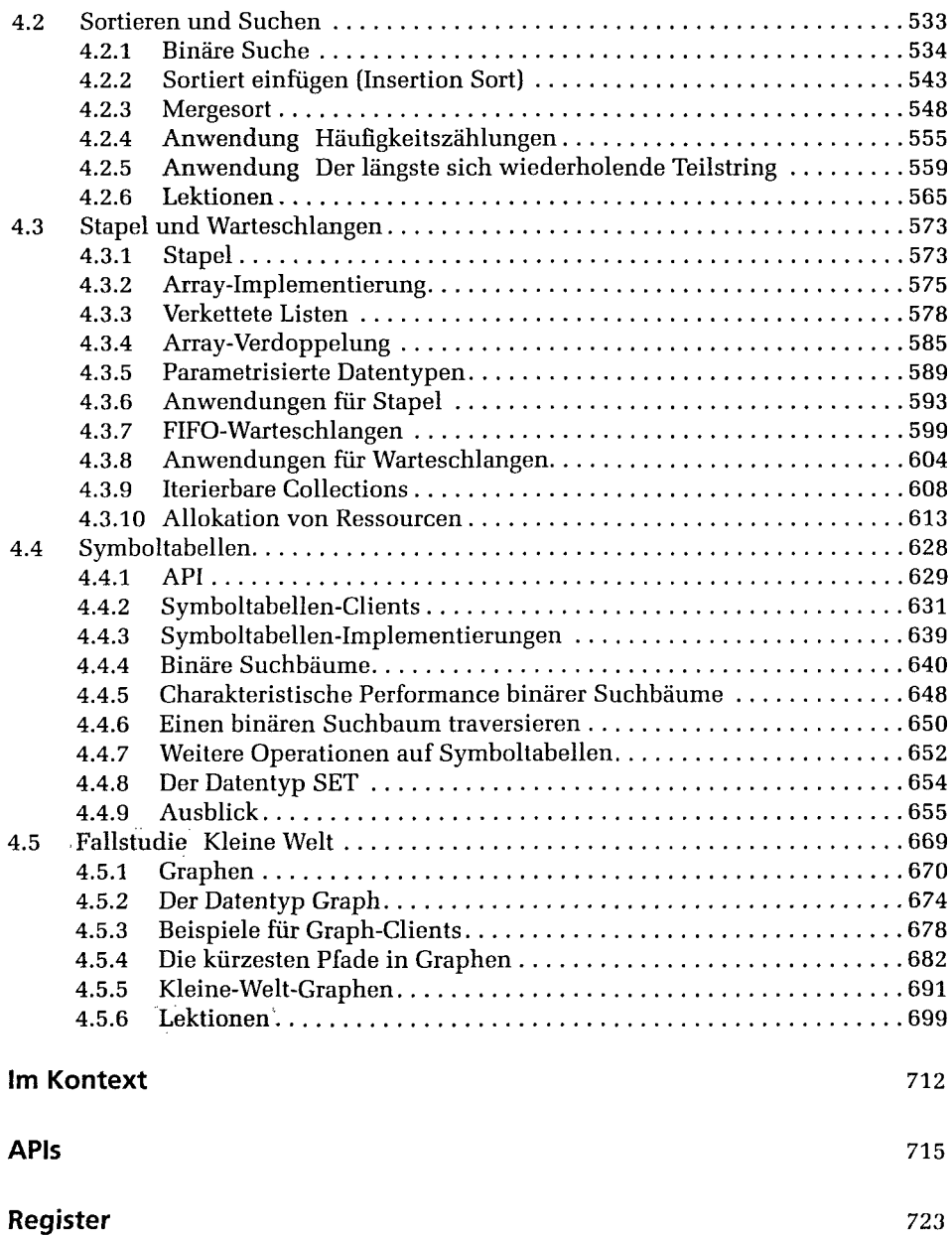